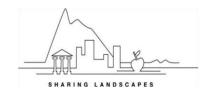

**SUNDAY 13/09** 

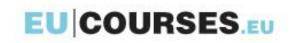

**MONDAY 14/09** 

## Sharing Landscapes: Lesvos, Greece 13 - 19 September 2015

The course contains 56 hours of guided tuition over 7 days. Activity times and days may be adjusted during the course. The course leader will confirm the meeting time each evening for the following day.

| 30NDAT 13/03                                                            | WONDAT 14/03                                           |
|-------------------------------------------------------------------------|--------------------------------------------------------|
| Check into Loriet Hotel                                                 | Meet in hotel reception at 09:00                       |
| · Course welcome and introduction                                       | <ul> <li>Presentation of Sharing Landscapes</li> </ul> |
| · Briefing on objectives, course programme                              | · "Using all of your senses"                           |
| · Introduction to the island of Lesvos                                  | · Introduction to Mobile eLearning and the tools       |
| · Informal dinner to meet the other participant and                     | used during the course                                 |
| course leaders. Including 'Taste of your home.'                         | · Church and Mosque trail in <b>Mytilene</b>           |
|                                                                         | · Visit to Mytilene market                             |
|                                                                         | · Introduction of course tasks                         |
|                                                                         | · Basic media skills and discuss film storyboards      |
| <b>TUESDAY 15/09</b>                                                    | WEDNESDAY 16/09                                        |
| Meet in hotel reception at 09:00                                        | Meet in hotel reception at 09:00                       |
| · Moni Limonos                                                          | The Landscape of Food                                  |
| · UNESCO village of <b>Molyvos</b> to gather resources for              | · The Museum of Industrial Olive Oil Production of     |
| group tasks using tablet computers                                      | Lesvos                                                 |
| · Visit Castle at Molyvos                                               | · Explore olive production and its influence on the    |
| · Roman aqueduct                                                        | island                                                 |
| · Use mobile augmented reality to link the virtual                      | · Gather material for group tasks.                     |
| and physical world.                                                     | · How can we use QR Codes and other tagging tools?     |
|                                                                         | · Local Restaurateur                                   |
|                                                                         | · Introduction to Greek cuisine and cooking            |
|                                                                         | demonstration, with live video streaming               |
| <u>THURSDAY 17/09</u>                                                   | FRIDAY 18/09                                           |
| Meet in hotel reception at 09:00                                        | Meet in hotel reception at 09:00                       |
| · Visit Natural History Museum at Sigri                                 | · How to use tablets and mobiles to edit video         |
| <ul> <li>In groups research and create a digital trail using</li> </ul> | · Edit videos from footage gathered during the week    |
| QR codes which can be attached to                                       | · Prepare small exhibitions                            |
| objects/buildings/natural features along the trail                      | · Create an implementation plan in a WebQuest          |
| · Visit to <b>Petrified forest</b>                                      | structure                                              |
| · Place and read QR code trail in the forest.                           | · Complete remaining group and individual tasks        |
|                                                                         | Present items produced during the course               |
| <b>SATURDAY 19/09</b>                                                   |                                                        |
| · Course roundup and review                                             |                                                        |
| Validation of learning outcomes                                         |                                                        |
| · Certification, Europass Mobility                                      |                                                        |
|                                                                         |                                                        |

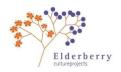

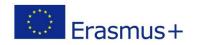

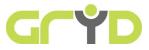